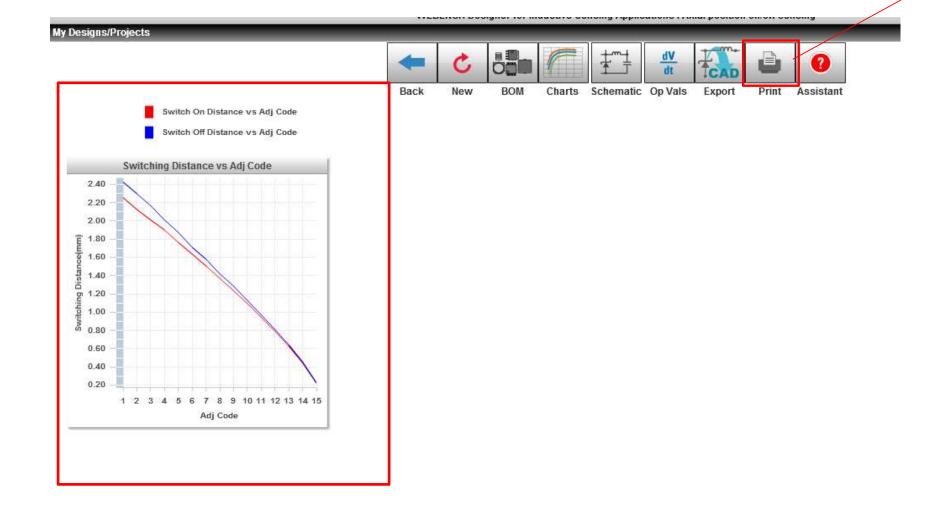

According to "Print", the result and some figure output. Simulation data is not the same as "print out data". It always outputs the same figure as follows;

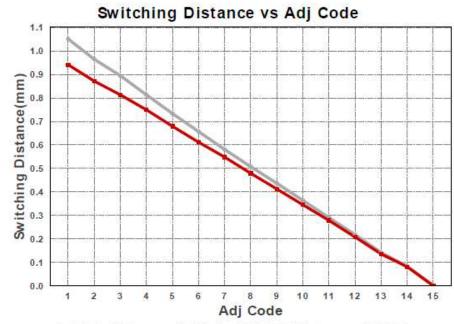

■Switch On Distance vs Adj Code ■Switch Off Distance vs Adj Code

| Operating Values |                                   |       |                                         |   |
|------------------|-----------------------------------|-------|-----------------------------------------|---|
| #                | Name                              | Value | Description                             |   |
| 1.               | ADJ Code                          | 1.0   | ADJ code setting                        | - |
| 2.               | BOM Count                         | 3     | Total Foot Print Area of BOM components |   |
| 3.               | Closest target<br>frequency (MHz) | 15.01 | Frequency at closest target distance    |   |
| 4.               | Closest target                    | 3.123 | Inductance at closest target distance   |   |